# **Discussion 11: Python Data Structures**

## **List Comprehension Warm-Up**

1. Consider the Snap! code given below:

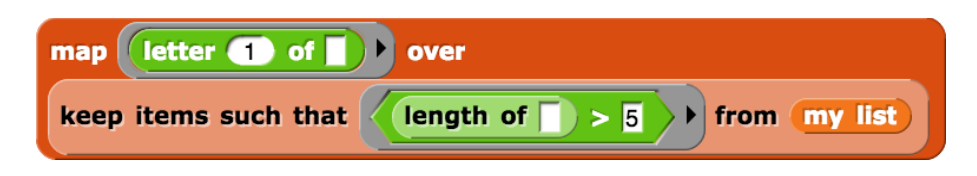

Translate this expression into Python using a list comprehension.

[word[0] for word in mylist if  $len(word) > 5$ ]

2. Write a list comprehension over list of lists (a list of sublists) that calculates the sum of each sublist and adds each sum to a new list. You can assume the sublists in list of lists contain only numbers.

```
For example if list of lists = \lceil[1, 2], [-5, 4]], your expression should output [3,
-1].
```
To find the sum of a list, you can call python's built-in sum function on the list. >>>sum([1, 2]) 3

#### [sum(sublist) for sublist in list of lists]

3. Write a list comprehension that finds the index of an item in a list. You may assume that the item appears only once in the list. If you get stuck, it may be easier to first write this function using a for loop, then translate your code into a list comprehension.

```
def find index(item, lst):
```

```
return [i for i in range(len(lst)) if item == \frac{|s[i]|[0]}{s}
```
#### **Planning Your Phase 1**

1. In the table below, write Python code to execute the listed commands on class dict.

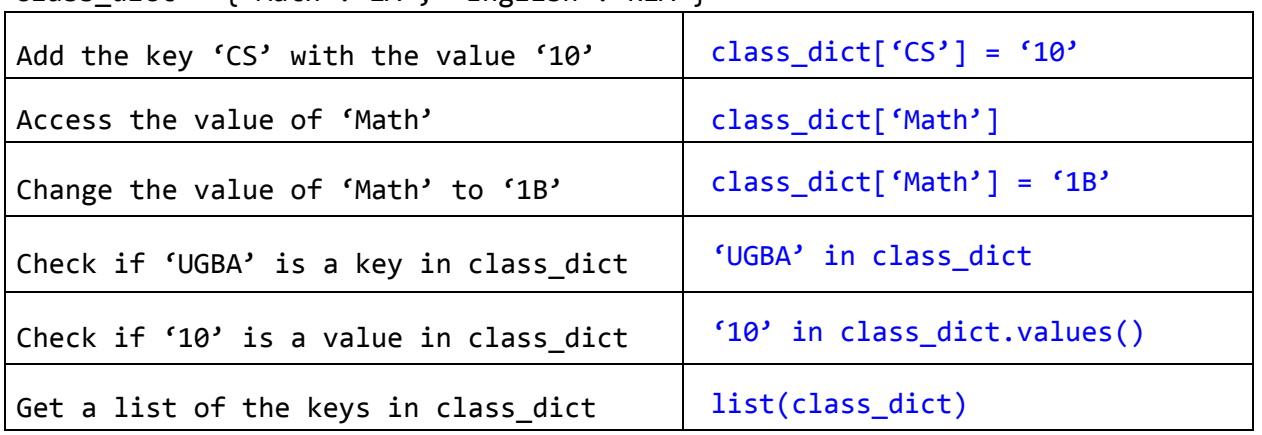

class  $dict = {^MAth'}: '1A'$ ,  $^English': 'R1A'$ 

2. Can you access a key, value pair in a dictionary by its index? No; dictionaries are unsorted, so indices would have no consistency

3. Are keys and/or values in a dictionary returned in a predictable order? No; dictionaries are unsorted

4. Can dictionaries have duplicate keys? What about duplicate values? Keys: No (each key must be unique) Values: Yes (many keys may have the same value)

### **Dictionary Practice**

fav numbers =  $\{ 'Dan': 18, 'Alonzo': 12, 'Oski': 7, 'Carol Christ': 152\}$  $nums = [7, 12]$ 

1. On the lines below, write Python code that increments each person's favorite number by the length of their name.

for person in fav\_numbers:

fav\_numbers[person] += len(person)

2. On the lines below, use a list comprehension to output a list of people whose favorite numbers are in nums.

[name for name in fav\_numbers if fav\_numbers[name] in nums]

3. Write a function merge dicts that takes two dictionaries as input, and returns a new dictionary that contains all entries from both input dictionaries. Your function should not modify the inputs. You can assume that both input dictionaries have strings as keys and numbers as values. For any keys present in both input dictionaries, the corresponding value in the output dictionary should be the sum of the values in the inputs.

```
>>> dict1 = {'Dan': 10, 'Oski': 15}
>>> dict2 = {'Alonzo': 5, 'Oski': 20, 'Dan': -10}
>>> merge dicts(dict1, dict2)
{'Dan': 0, 'Alonzo': 5, 'Oski': 35}
```

```
def merge_dicts(d1, d2):
     new dict = \{\}for key in d1:
            new dict[key] = d1[key]
     for key in d2:
           if key in new dict:
                  new\_dict[key] += d2[key]else:
                  new\_dict[key] = d2[key]return new dict
```
4. Assume we have defined food dict in the Python interpreter, as below. What will be displayed after each of the following lines executes? If the result is an error message, just write "Error." Each subproblem is independent and does not depend on the other subproblems.

```
>>> food dict = {"fruit": "apple", "veggie": "carrot", "beverage": "water",
"grain": "rice"}
>>> len(food dict)
4
>>> list(food_dict)
['fruit', 'veggie', 'beverage', 'grain'] (we cannot rely on the order)
```

```
>>> food dict[0]
Error (0 is not a key)
>>> ('fruit' in food dict) and ('apple' in food dict)
False (this will check the keys of food_dict and 'apple' is not a key)
>>> ("fruit" in food_dict.keys()) and ("apple" in food_dict.values())
True
>>> for food in food dict:
... food += "s"
>>> food_dict
{'fruit': 'apple', 'veggie': 'carrot', 'beverage': 'water', 'grain':
'rice'}
>>> def recursion is fun(dict1, dict2):
... if dict2 == \{\}:
... return dict1
... dict2.pop(list(dict2)[0])
... return recursion is fun(dict1, dict2)
>>> copy = food_dict
>>> recursion is fun(food dict, copy)
{}
>>> more_food = {"protein": "chicken"}
>>> food_dict["more food"] = more_food
>>> food_dict
```
{'fruit': 'apple', 'veggie': 'carrot', 'beverage': 'water', 'grain': 'rice, 'more food': {'protein': 'chicken'}}